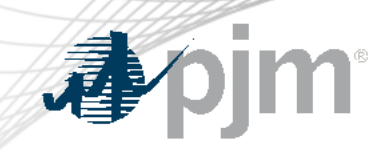

## Roster Management Process

Amanda Egan Membership Process and Services September 2023

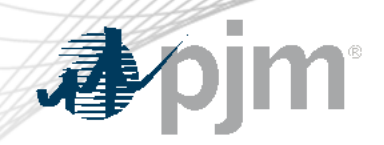

## Descriptive Title

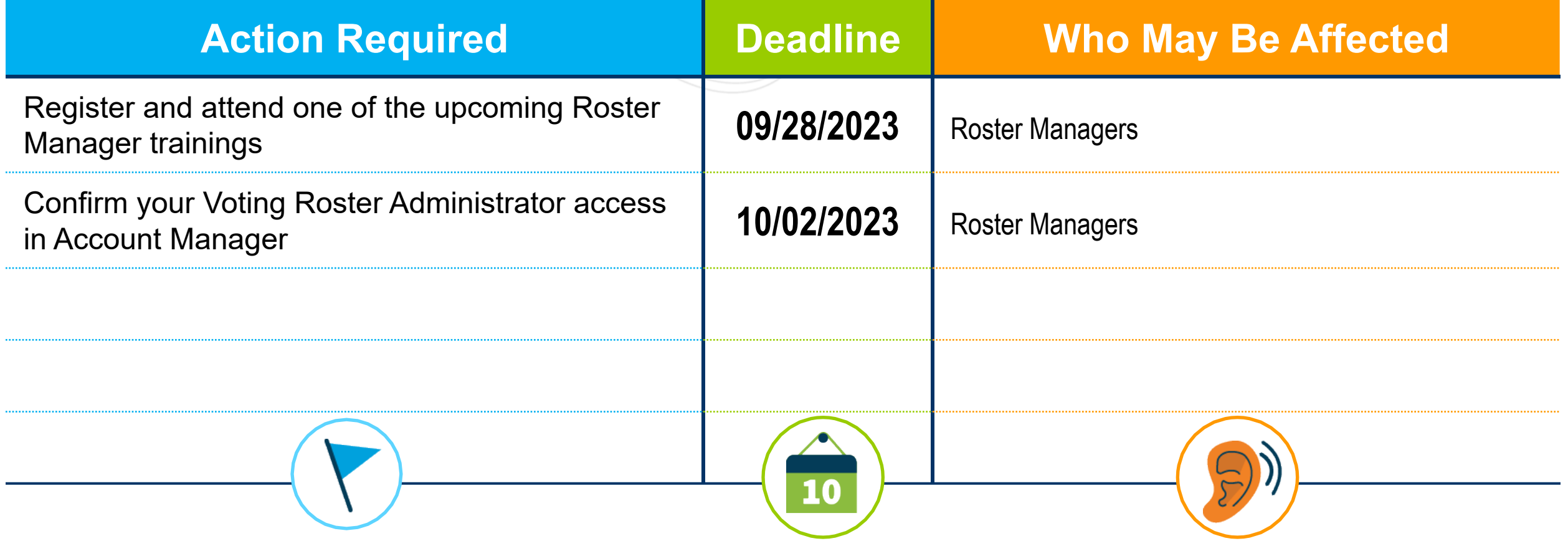

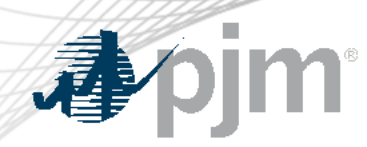

## Roster Management Process Updates

- 10/02/2023
	- Majority of roster requests will be redirected to Roster Managers
		- Public form for roster updates to be retired and replaced with a link to a public page in the Voting application
		- Roster requests will be directed to Roster Managers and [Voting\\_Support@pjm.com](mailto:Voting_Support@pjm.com)
		- Requests to be added to private groups must go the groups Facilitator/Secretary

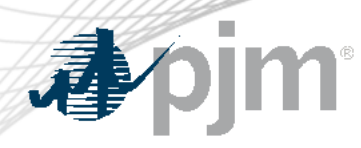

## • Roster Managers

- Designated by a Contact Manager in the Membership Management Community to manage company roster information
- Must have Voting Roster Administrator access associated with user account in Account Manager
- Can add contacts to the Voting application or request contact updates in Voting application
- Can add or remove individuals to most committee, subcommittee, and task force rosters
- Can add one time meeting proxy voters in the event a roster representative is unable to participate in a stakeholder meeting

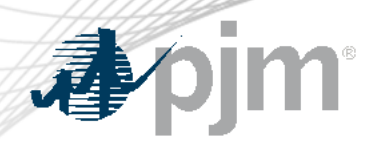

Roster Information

- Every member company can designate up to four individuals on each committee, subcommittee, and task force roster
- Utilized for voting purposes at all standing committees and sr. task forces
	- Market Implementation Committee (MIC), Operating Committee (OC), Planning Committee (PC), Risk Management Committee (RMC), Markets and Reliability Committee (MRC), and Members Committee (MC)
- Certain groups require special authorization to be placed on roster
	- If you do not see a group listed in the roster form, please contact the group's facilitator/secretary to inquire.

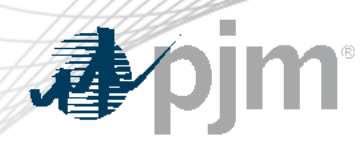

- Contact record MUST exist before an individual can be added to a roster or as a designate voter
- Contact MUST have Voting Read/Write access associated with their user in Account Manager if they are being placed on a standing committee roster or will be participating as a designate voter (for voting purposes)
- If roster is full (4 contacts), individuals MUST be removed BEFORE a new individual can be added
- Rosters should be reviewed frequently to ensure up-to-date information

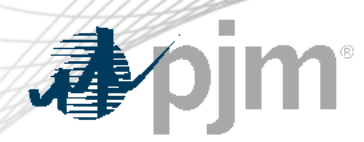

- [Voting Application](http://voting.pjm.com/) (for Roster Managers and Voters)
- [Roster Manager User Guide](https://pjm.com/-/media/etools/committee-voting/2022-roster-manager-user-guide.ashx) (for Roster Managers)
- [Voting Application Training Slides](https://pjm.com/-/media/etools/committee-voting/committee-voting-application-training-slides.ashx) (for those who will vote via the application)
- [Membership Management Community](http://pjm.force.com/membership) (for changes to designated Roster Managers)
- Voting Support@pjm.com (for assistance as needed)

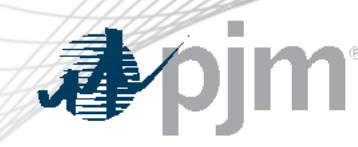

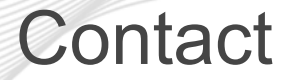

Presenter: [Amanda Egan, amanda.egan@pjm.com]

Assistance: [voting\_support@pjm.com]

**[Roster Management Updates]**

Member Hotline (610) 666 – 8980 (866) 400 – 8980 custsvc@pjm.com